## ¿Educas desde casa? Mantén actualizado tu dispositivo

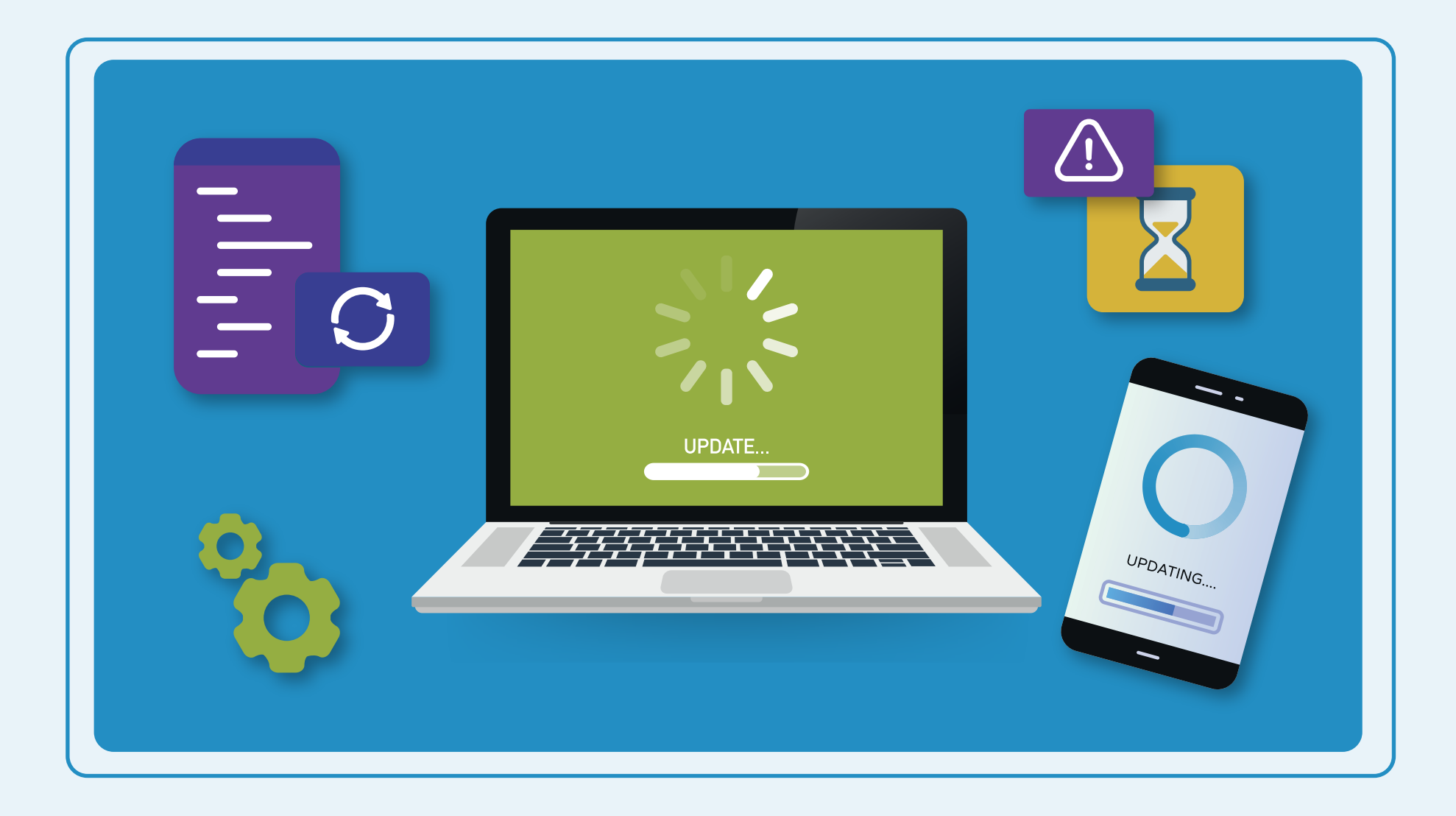

**Comprueba que tienes tu ordenador al día, revisando y aplicando las actualizaciones pendientes del sistema operativo y de las aplicaciones instaladas.**

## #consejo4educadores

## **Más información en: www.is4k.es/educadores**

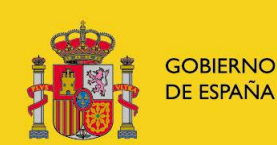

**VICEPRESIDENCIA** PRIMERA DEL GOBIERNO

**MINISTERIO DE ASUNTOS ECONÓMICOS Y TRANSFORMACIÓN DIGITAL**  SECRETARÍA DE ESTADO DE DIGITALIZACIÓN E **INTELIGENCIA ARTIFICIAL** 

INSTITUTO NACIONAL DE CIBERSEGURIDAD

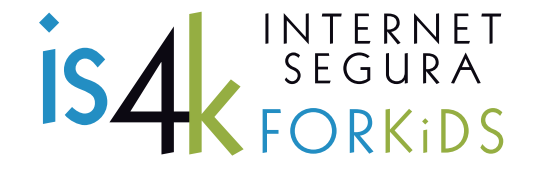

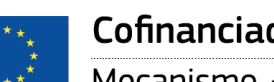

Cofinanciado por la Unión Europea

Mecanismo «Conectar Europa»

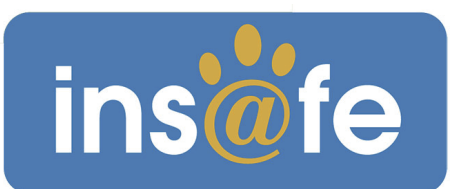